## **WIE VERTRAUENSWÜRDIG SIND WISSENSCHAFTLICHE PUBLIKATIONEN IN DEN LEBENSWISSENSCHAFTEN**

### **QUALITY | ETHICS | OPEN SCIENCE | TRANSLATION**

Download:<http://bit.ly/publizierendirnagl>

7. BfR Stakeholder Konferenz, 15.11.2018

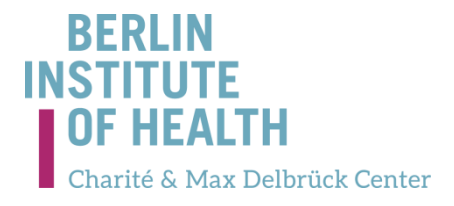

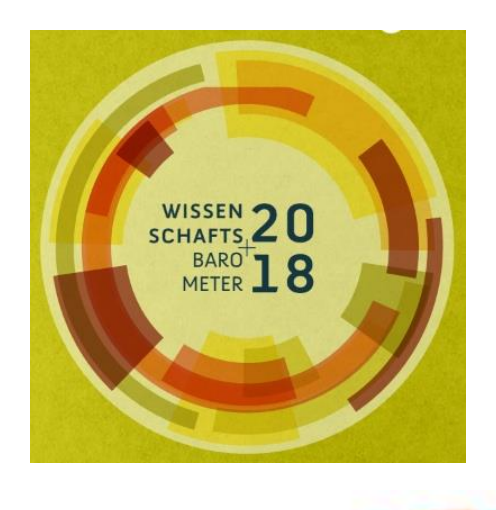

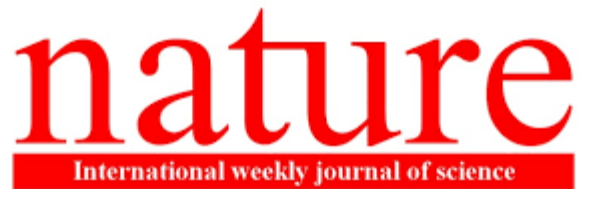

452 | NATURE | VOL 533 | 26 MAY 2016

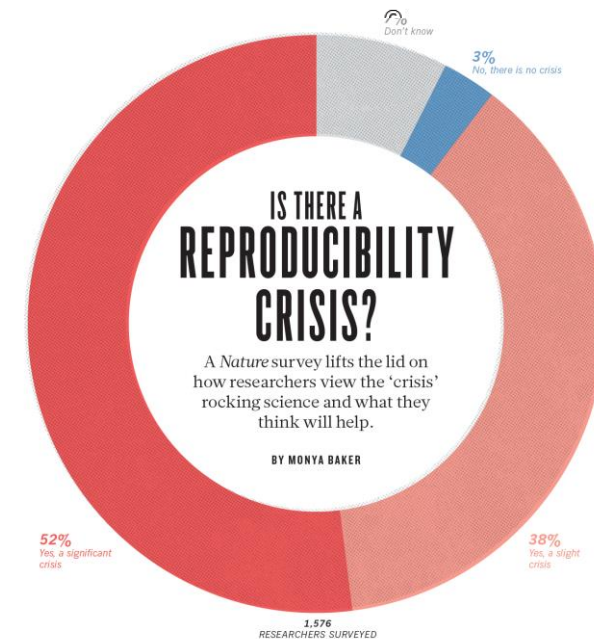

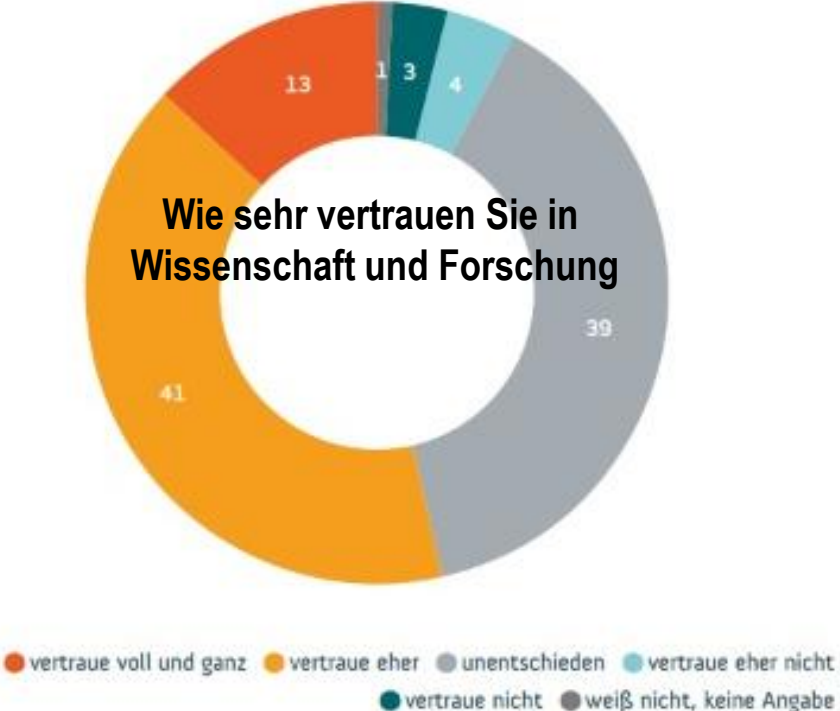

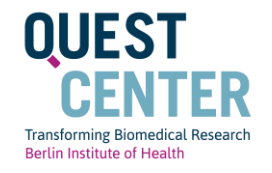

- "Predatory publishing"
- "File drawer problem": Nicht-Publizieren oder verzögertes Publizieren
- "Story telling": Selektive Daten-Auswahl, Analyse, Reporting
- Rascheln im Blätterwald: Preprint, Präregistrierung, Registered Reports, Publizieren unabhängig vom Ausgang der Studie
- Des Pudel's Kern: Falsche Anreize im akademischen Förder und Karrieresystem

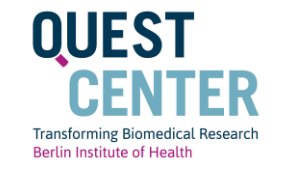

## **'Predatory publishing'**

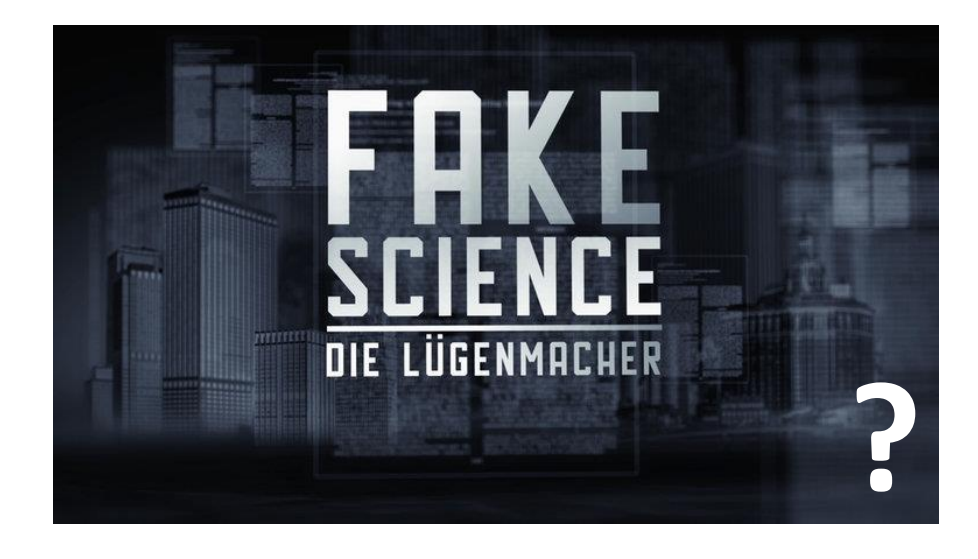

# **<http://bit.ly/predatoren>**

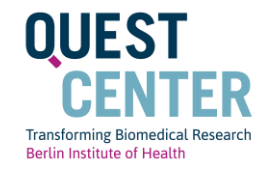

**SERIE** 

## **LABORJOURNAL**

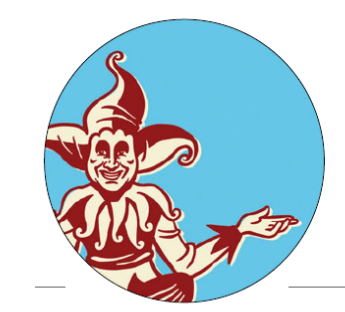

Einsichten eines Wissenschaftsnarren (13)

Im (Paper-)Wald, da sind die Räuber

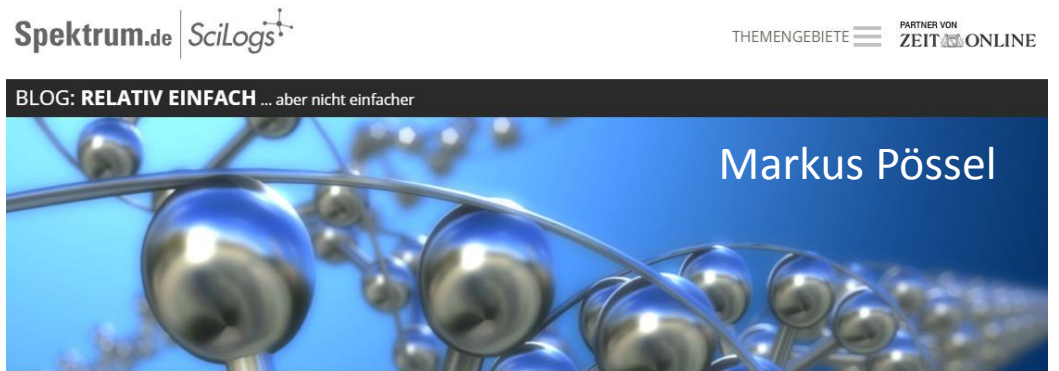

Abzock-Fachzeitschriften: Wie groß ist das Problem?

21. Juli 2018 | Von Markus Pössel | 177 Kommentare

## **"File drawer problem": Nicht-Publizieren oder verzögertes Publizieren**

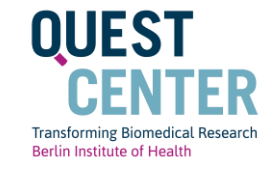

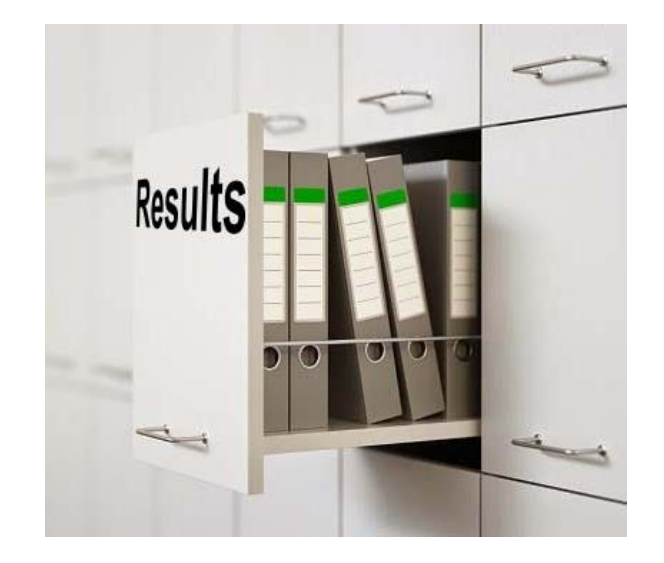

## **Result dissemination of completed clinical trials from all German university medical centers**

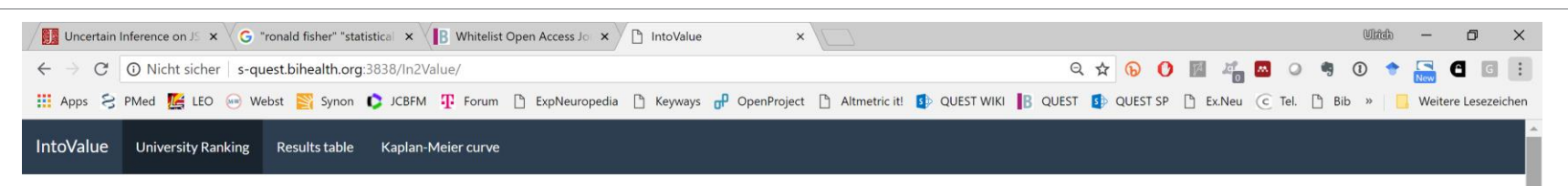

#### Into Value - Institutions' contribution to increasing value and reducing waste

Clinical trial publication rates of all German medical faculties

The following Shiny app accompanies the publication 'Result dissemination of completed clinical trials from all German university medical centers. A cross-sectional benchmarking' on the clinical trial publication rates of and allows to further explore the results. It allows to interactively choose different subsets of the data and allows for different ways of counting timely publication. The results can be displayed both as diagram or in a top). Additionally, a Kaplan-Meier curve for the percentage of unpublished studies over time can be displayed for different subgroups of the data as well as different stratifying variables. The dataset, analysis code, as w found on the OSF project page.

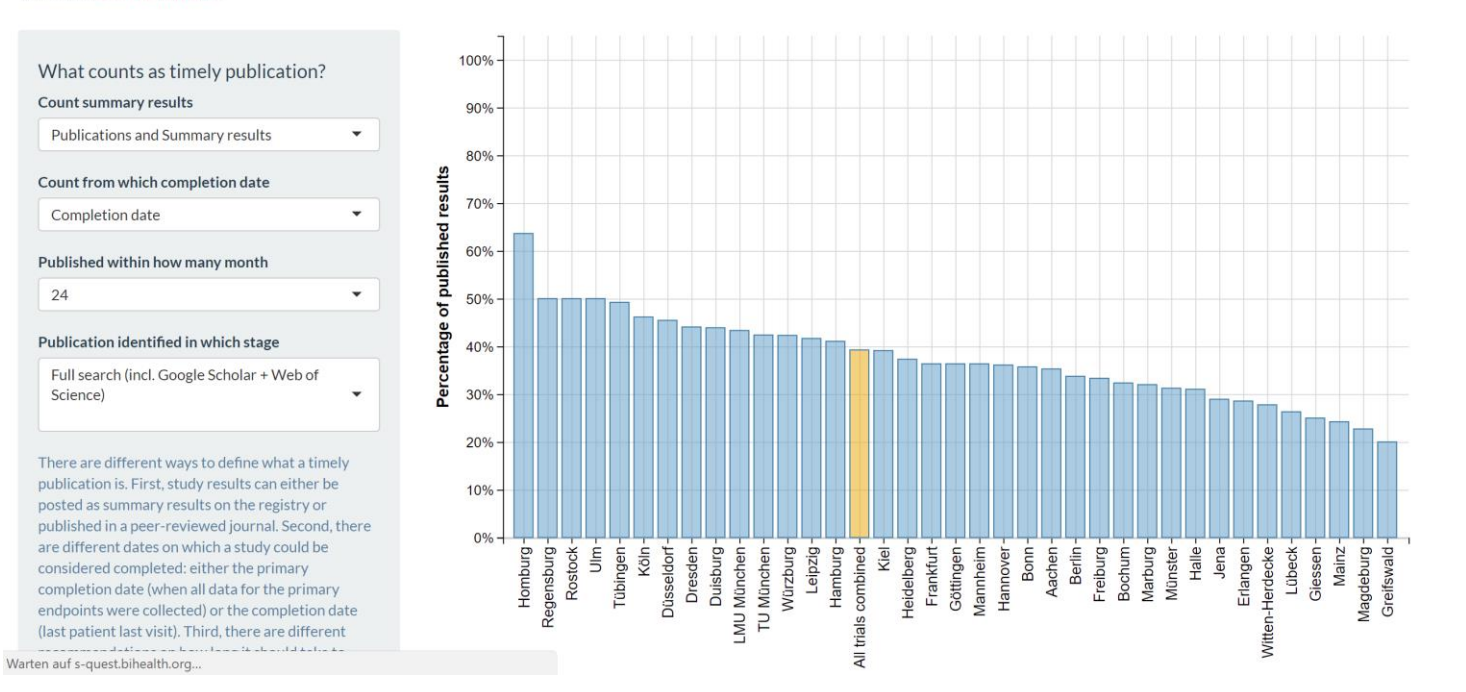

#### Wieschowski et al. in preparation Data at:<http://s-quest.bihealth.org/intovalue/>

**QUEST** 

**Transforming Biomedical Research Berlin Institute of Health** 

## **"Story telling": Selektive Daten-Auswahl, Analyse, Reporting**

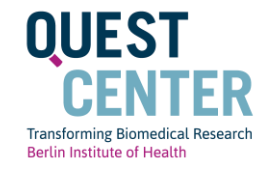

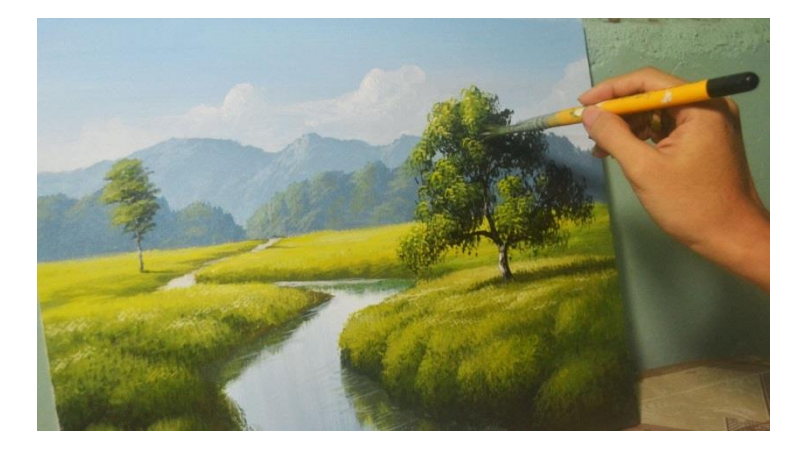

## **"Story telling": Selektive Daten-Auswahl, Analyse, Reporting**

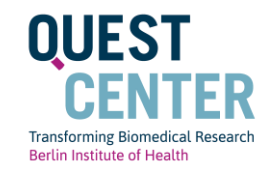

- Lack of randomization, blinding, prespecified in / exclusion criteria
- Low statistical power
- HARKING
- p-Hacking

• ...

- Selective reporting
- 'Garden of the forking paths'

**Essay** 

**Why Most Published Research Findings** PLoS Med. **2005**;2:e124**Are False** 

## **Rascheln im Blätterwald: Neue Publikationswege**

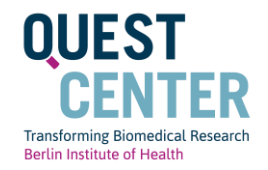

# bioRyiv

#### THE PREPRINT SERVER FOR BIOLOGY

**Open Science Framework** 

A scholarly commons to connect the entire research cycle

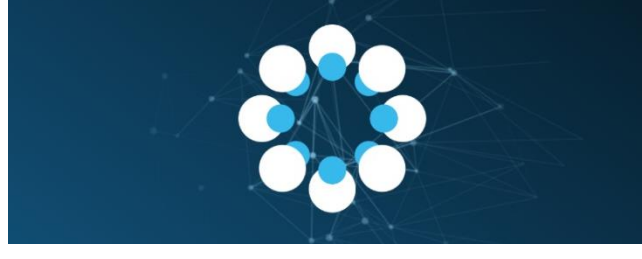

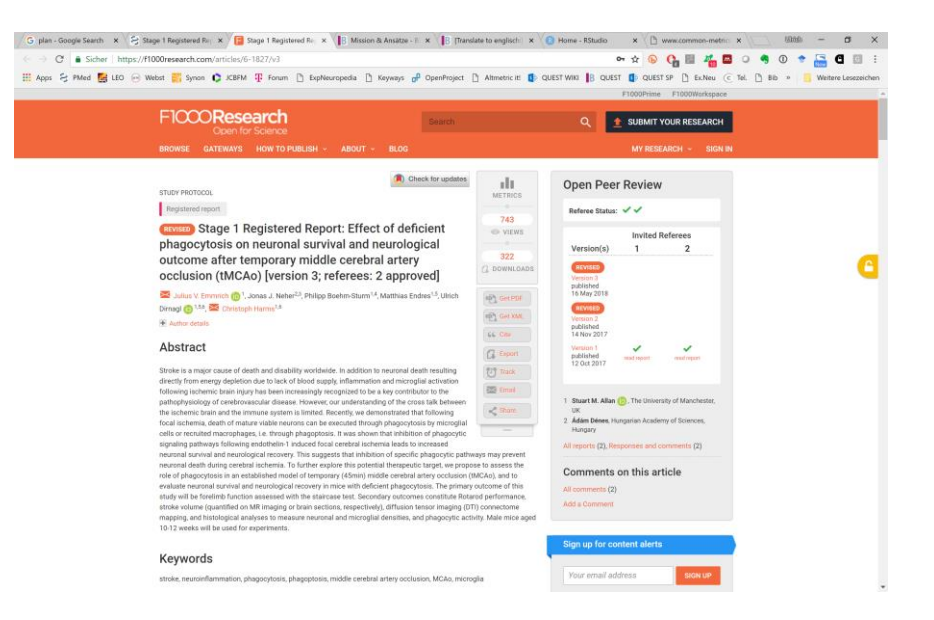

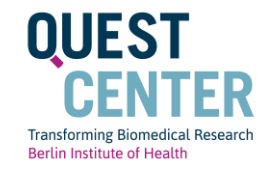

- Anzahl der Publikationen
- Journal Impact-Faktor

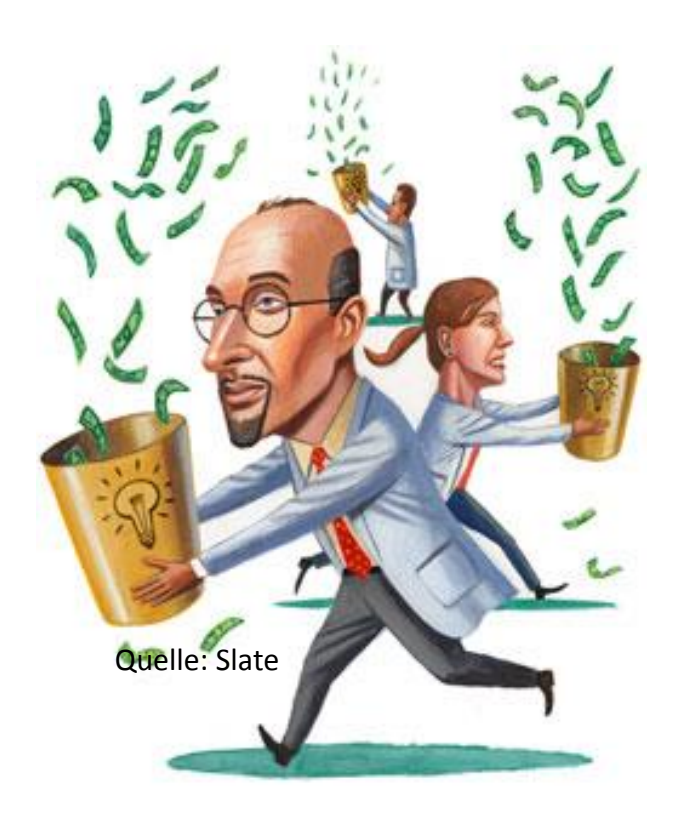

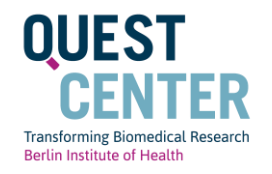

- Weniger, dafür robuster Publizieren
- Diese Publikationen lesen und nach Inhalt, nicht nach Prominenz des Journals beurteilen
- Neue Publikationswege bieten die passenden Formate
- Wissenschaftler nach ihrem Impact in ihrem Feld oder gesellschaftlich beurteilen

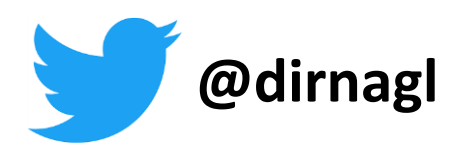